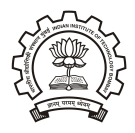

#### M. B. Patil mbpatil@ee.iitb.ac.in

Department of Electrical Engineering Indian Institute of Technology Bombay \* Reports (seminar reports, thesis reports, technical reports) are very important documents. You need to allocate substantial time for report preparation.

- \* Reports (seminar reports, thesis reports, technical reports) are very important documents. You need to allocate substantial time for report preparation.
- \* A report is meant to convey several details to the reader.
- \* Reports (seminar reports, thesis reports, technical reports) are very important documents. You need to allocate substantial time for report preparation.
- \* A report is meant to convey several details to the reader.
	- the current status of the topic (literature survey), including problems which need to be addressed
- \* Reports (seminar reports, thesis reports, technical reports) are very important documents. You need to allocate substantial time for report preparation.
- \* A report is meant to convey several details to the reader.
	- the current status of the topic (literature survey), including problems which need to be addressed
	- the progress that you have made toward the goal of solving those problems
- \* Reports (seminar reports, thesis reports, technical reports) are very important documents. You need to allocate substantial time for report preparation.
- \* A report is meant to convey several details to the reader.
	- the current status of the topic (literature survey), including problems which need to be addressed
	- the progress that you have made toward the goal of solving those problems
	- possible directions for future work on the topic
- \* Reports (seminar reports, thesis reports, technical reports) are very important documents. You need to allocate substantial time for report preparation.
- \* A report is meant to convey several details to the reader.
	- the current status of the topic (literature survey), including problems which need to be addressed
	- the progress that you have made toward the goal of solving those problems
	- possible directions for future work on the topic
- \* We will discuss some practices which can help in preparing a good report.

\* Make a list of broad topics you are planning to cover in your report and order them in a logical sequence.

- \* Make a list of broad topics you are planning to cover in your report and order them in a logical sequence.
- \* Make an estimate of how many pages each topic would require.
- \* Make a list of broad topics you are planning to cover in your report and order them in a logical sequence.
- \* Make an estimate of how many pages each topic would require.
- \* Using the above information, plan out the contents of each chapter, i.e., which broad topic(s) it should cover.
- \* Make a list of broad topics you are planning to cover in your report and order them in a logical sequence.
- \* Make an estimate of how many pages each topic would require.
- \* Using the above information, plan out the contents of each chapter, i.e., which broad topic(s) it should cover.
- \* For each topic, make a list of sub-topics, if any.
- \* Make a list of broad topics you are planning to cover in your report and order them in a logical sequence.
- \* Make an estimate of how many pages each topic would require.
- \* Using the above information, plan out the contents of each chapter, i.e., which broad topic(s) it should cover.
- \* For each topic, make a list of sub-topics, if any.
- \* Decide on sections and sub-sections within each chapter.
- \* Make a list of broad topics you are planning to cover in your report and order them in a logical sequence.
- \* Make an estimate of how many pages each topic would require.
- \* Using the above information, plan out the contents of each chapter, i.e., which broad topic(s) it should cover.
- \* For each topic, make a list of sub-topics, if any.
- \* Decide on sections and sub-sections within each chapter.
- \* In the beginning of any chapter, it is generally a good idea to add a brief introduction (what is this about?) and then start the sections. The same is true about sections and sub-sections.
- \* Make a list of broad topics you are planning to cover in your report and order them in a logical sequence.
- \* Make an estimate of how many pages each topic would require.
- \* Using the above information, plan out the contents of each chapter, i.e., which broad topic(s) it should cover.
- \* For each topic, make a list of sub-topics, if any.
- \* Decide on sections and sub-sections within each chapter.
- \* In the beginning of any chapter, it is generally a good idea to add a brief introduction (what is this about?) and then start the sections. The same is true about sections and sub-sections.
- \* If your report is part of an evaluation, remember that the evaluation is based on the content and not on the number of pages!

\* Font size should not be too small or too large; 11 and 12 are commonly used.

- \* Font size should not be too small or too large; 11 and 12 are commonly used.
- \* Make sure your paragraphs have some indentation and that it is not too large. Refer to some text books or journal papers if you are not sure.

- \* Font size should not be too small or too large; 11 and 12 are commonly used.
- \* Make sure your paragraphs have some indentation and that it is not too large. Refer to some text books or journal papers if you are not sure.
- \* In general, a paragraph should contain multiple lines.

- \* Font size should not be too small or too large; 11 and 12 are commonly used.
- \* Make sure your paragraphs have some indentation and that it is not too large. Refer to some text books or journal papers if you are not sure.
- \* In general, a paragraph should contain multiple lines.
- \* Use capital letters only when required, e.g., the first letter of a name, the first letter of the title of an article, acronyms.

- \* Font size should not be too small or too large; 11 and 12 are commonly used.
- \* Make sure your paragraphs have some indentation and that it is not too large. Refer to some text books or journal papers if you are not sure.
- \* In general, a paragraph should contain multiple lines.
- \* Use capital letters only when required, e.g., the first letter of a name, the first letter of the title of an article, acronyms.
- \* If you are describing several items of the same type (e.g., short-channel effects in a MOS transistor), use the "list" option.

- \* Font size should not be too small or too large; 11 and 12 are commonly used.
- \* Make sure your paragraphs have some indentation and that it is not too large. Refer to some text books or journal papers if you are not sure.
- \* In general, a paragraph should contain multiple lines.
- \* Use capital letters only when required, e.g., the first letter of a name, the first letter of the title of an article, acronyms.
- \* If you are describing several items of the same type (e.g., short-channel effects in a MOS transistor), use the "list" option.
- \* "Bullets" are generally not used in reports. Use numbers (arabic or roman) or alphabets instead (with brackets if appropriate).

\* Clarity is very important. You need to go through the report carefully and make sure that there are no ambiguities.

- \* Clarity is very important. You need to go through the report carefully and make sure that there are no ambiguities.
- \* If you are reporting experimental results, for example, you must specify all relevant parameters related to fabrication or measurement (unless the IP needs to be protected).
- \* Clarity is very important. You need to go through the report carefully and make sure that there are no ambiguities.
- \* If you are reporting experimental results, for example, you must specify all relevant parameters related to fabrication or measurement (unless the IP needs to be protected).
- \* Your report must have a logical flow (order); otherwise, it is harder for the reader to appreciate the contents.
- \* Clarity is very important. You need to go through the report carefully and make sure that there are no ambiguities.
- \* If you are reporting experimental results, for example, you must specify all relevant parameters related to fabrication or measurement (unless the IP needs to be protected).
- \* Your report must have a logical flow (order); otherwise, it is harder for the reader to appreciate the contents.
- \* If it is a project report or thesis, you need to bring out clearly what your own contribution is.
- \* Clarity is very important. You need to go through the report carefully and make sure that there are no ambiguities.
- \* If you are reporting experimental results, for example, you must specify all relevant parameters related to fabrication or measurement (unless the IP needs to be protected).
- \* Your report must have a logical flow (order); otherwise, it is harder for the reader to appreciate the contents.
- \* If it is a project report or thesis, you need to bring out clearly what your own contribution is.
- \* Do not use informal language. Instead of "This theory should be taken with a pinch of salt," you might say, "It needs more work to show that this theory applies in all cases."

\* Do not start using an acronym before defining it unless it is very widely used (e.g., MOSFET or VLSI).

- \* Do not start using an acronym before defining it unless it is very widely used (e.g., MOSFET or VLSI).
- \* Generally, acronyms are written in block capitals. However, there are acronyms which have become "household" words and are written in lower case letters (e.g., laser).
- \* Do not start using an acronym before defining it unless it is very widely used (e.g., MOSFET or VLSI).
- \* Generally, acronyms are written in block capitals. However, there are acronyms which have become "household" words and are written in lower case letters (e.g., laser).
- \* Add a space after a full stop, comma, colon, but not before.
- \* Do not start using an acronym before defining it unless it is very widely used (e.g., MOSFET or VLSI).
- \* Generally, acronyms are written in block capitals. However, there are acronyms which have become "household" words and are written in lower case letters (e.g., laser).
- \* Add a space after a full stop, comma, colon, but not before.
- \* Add a space before an opening bracket (except in mathematical symbols).
- \* Do not start using an acronym before defining it unless it is very widely used (e.g., MOSFET or VLSI).
- \* Generally, acronyms are written in block capitals. However, there are acronyms which have become "household" words and are written in lower case letters (e.g., laser).
- \* Add a space after a full stop, comma, colon, but not before.
- \* Add a space before an opening bracket (except in mathematical symbols).
- \* Units: Leave a space between the number and the unit, e.g., 10 mA, not 10mA.
- \* Do not start using an acronym before defining it unless it is very widely used (e.g., MOSFET or VLSI).
- \* Generally, acronyms are written in block capitals. However, there are acronyms which have become "household" words and are written in lower case letters (e.g., laser).
- \* Add a space after a full stop, comma, colon, but not before.
- \* Add a space before an opening bracket (except in mathematical symbols).
- \* Units: Leave a space between the number and the unit, e.g., 10 mA, not 10mA.
- \* Do not allow the number and unit to be separated across lines. Latex: use  $\backslash$ , or  $\tilde{a}$ Word: use cntrl-shift-space
- \* Do not start using an acronym before defining it unless it is very widely used (e.g., MOSFET or VLSI).
- \* Generally, acronyms are written in block capitals. However, there are acronyms which have become "household" words and are written in lower case letters (e.g., laser).
- \* Add a space after a full stop, comma, colon, but not before.
- \* Add a space before an opening bracket (except in mathematical symbols).
- \* Units: Leave a space between the number and the unit, e.g., 10 mA, not 10mA.
- \* Do not allow the number and unit to be separated across lines. Latex: use  $\lambda$ , or  $\tilde{a}$ Word: use cntrl-shift-space
- \* Abbreviation of "milli" or "kilo" should be in roman (or sans serif in presentations), not italic, e.g., 10 kΩ and not 10 kΩ.
- \* Do not start using an acronym before defining it unless it is very widely used (e.g., MOSFET or VLSI).
- \* Generally, acronyms are written in block capitals. However, there are acronyms which have become "household" words and are written in lower case letters (e.g., laser).
- \* Add a space after a full stop, comma, colon, but not before.
- \* Add a space before an opening bracket (except in mathematical symbols).
- \* Units: Leave a space between the number and the unit, e.g., 10 mA, not 10mA.
- \* Do not allow the number and unit to be separated across lines. Latex: use  $\lambda$ , or  $\tilde{a}$ Word: use cntrl-shift-space
- \* Abbreviation of "milli" or "kilo" should be in roman (or sans serif in presentations), not italic, e.g., 10 kΩ and not 10 kΩ.
- \* Do not use "&"; write "and" instead. Do not write "There're" for "There are".
- \* Do not start using an acronym before defining it unless it is very widely used (e.g., MOSFET or VLSI).
- \* Generally, acronyms are written in block capitals. However, there are acronyms which have become "household" words and are written in lower case letters (e.g., laser).
- \* Add a space after a full stop, comma, colon, but not before.
- \* Add a space before an opening bracket (except in mathematical symbols).
- \* Units: Leave a space between the number and the unit, e.g., 10 mA, not 10mA.
- \* Do not allow the number and unit to be separated across lines. Latex: use  $\lambda$ , or  $\tilde{a}$ Word: use cntrl-shift-space
- \* Abbreviation of "milli" or "kilo" should be in roman (or sans serif in presentations), not italic, e.g., 10 kΩ and not 10 kΩ.
- \* Do not use "&"; write "and" instead. Do not write "There're" for "There are".
- \* Use monospace or typewriter font for code (can use \verb in Latex).

\* Do not write  $1 \times 10^{18}$  as 1e18.

## Grammar, scientific names, etc. (continued)

- \* Do not write  $1 \times 10^{18}$  as 1e18.
- \*  $p = qr$  and  $p = q \times r$  are fine but not  $p = q \times r$ .
- \* Do not write  $1 \times 10^{18}$  as 1e18.
- \*  $p = qr$  and  $p = q \times r$  are fine but not  $p = q \times r$ .
- \* The correct way of referring to a figure is Fig. 4 or Fig. 1.2 (note that there is a space after Fig.). The same applies to sections and equations, e.g., Sec. 2, Eq. 3.1.
- \* Do not write  $1 \times 10^{18}$  as 1e18.
- \*  $p = qr$  and  $p = q \times r$  are fine but not  $p = q \times r$ .
- \* The correct way of referring to a figure is Fig. 4 or Fig. 1.2 (note that there is a space after Fig.). The same applies to sections and equations, e.g., Sec. 2, Eq. 3.1.
- \* Use of hyphen: If two words form a single adjective, a hyphen is required; otherwise, it should not be used, e.g.,
- \* Do not write  $1 \times 10^{18}$  as 1e18.
- \*  $p = qr$  and  $p = q \times r$  are fine but not  $p = q \times r$ .
- \* The correct way of referring to a figure is Fig. 4 or Fig. 1.2 (note that there is a space after Fig.). The same applies to sections and equations, e.g., Sec. 2, Eq. 3.1.
- \* Use of hyphen: If two words form a single adjective, a hyphen is required; otherwise, it should not be used, e.g.,
	- A short-channel device shows a finite output conductance.
- \* Do not write  $1 \times 10^{18}$  as 1e18.
- \*  $p = qr$  and  $p = q \times r$  are fine but not  $p = q \times r$ .
- \* The correct way of referring to a figure is Fig. 4 or Fig. 1.2 (note that there is a space after Fig.). The same applies to sections and equations, e.g., Sec. 2, Eq. 3.1.
- \* Use of hyphen: If two words form a single adjective, a hyphen is required; otherwise, it should not be used, e.g.,
	- A short-channel device shows a finite output conductance.
	- This is a good example of mixed-signal simulation.
- \* Do not write  $1 \times 10^{18}$  as 1e18.
- \*  $p = qr$  and  $p = q \times r$  are fine but not  $p = q \times r$ .
- \* The correct way of referring to a figure is Fig. 4 or Fig. 1.2 (note that there is a space after Fig.). The same applies to sections and equations, e.g., Sec. 2, Eq. 3.1.
- \* Use of hyphen: If two words form a single adjective, a hyphen is required; otherwise, it should not be used, e.g.,
	- A short-channel device shows a finite output conductance.
	- This is a good example of mixed-signal simulation.
	- Several devices with short channels were studied.
- \* Do not write  $1 \times 10^{18}$  as 1e18.
- \*  $p = qr$  and  $p = q \times r$  are fine but not  $p = q \times r$ .
- \* The correct way of referring to a figure is Fig. 4 or Fig. 1.2 (note that there is a space after Fig.). The same applies to sections and equations, e.g., Sec. 2, Eq. 3.1.
- \* Use of hyphen: If two words form a single adjective, a hyphen is required; otherwise, it should not be used, e.g.,
	- A short-channel device shows a finite output conductance.
	- This is a good example of mixed-signal simulation.
	- Several devices with short channels were studied.
- \* The correct way to describe the base doping density of a BJT would be  $1.5\times10^{17}$  cm $^{-3}$  and not  $1.5\times10^{17}$ cm $^{-3}$  or  $1.5$ e $17$ cm $^{-3}.$
- \* Do not write  $1 \times 10^{18}$  as 1e18.
- \*  $p = qr$  and  $p = q \times r$  are fine but not  $p = q \times r$ .
- \* The correct way of referring to a figure is Fig. 4 or Fig. 1.2 (note that there is a space after Fig.). The same applies to sections and equations, e.g., Sec. 2, Eq. 3.1.
- \* Use of hyphen: If two words form a single adjective, a hyphen is required; otherwise, it should not be used, e.g.,
	- A short-channel device shows a finite output conductance.
	- This is a good example of mixed-signal simulation.
	- Several devices with short channels were studied.
- \* The correct way to describe the base doping density of a BJT would be  $1.5\times10^{17}$  cm $^{-3}$  and not  $1.5\times10^{17}$ cm $^{-3}$  or  $1.5$ e $17$ cm $^{-3}.$
- \* Element symbols must be in roman (or sans serif in a presentation), e.g., SiO<sub>2</sub>, and not SiO<sub>2</sub>; Ga<sub>x</sub>Al<sub>1−x</sub>As, and not  $Ga_xAl_{1-x}As$ .
- \* Do not write  $1 \times 10^{18}$  as 1e18.
- \*  $p = qr$  and  $p = q \times r$  are fine but not  $p = q \times r$ .
- \* The correct way of referring to a figure is Fig. 4 or Fig. 1.2 (note that there is a space after Fig.). The same applies to sections and equations, e.g., Sec. 2, Eq. 3.1.
- \* Use of hyphen: If two words form a single adjective, a hyphen is required; otherwise, it should not be used, e.g.,
	- A short-channel device shows a finite output conductance.
	- This is a good example of mixed-signal simulation.
	- Several devices with short channels were studied.
- \* The correct way to describe the base doping density of a BJT would be  $1.5\times10^{17}$  cm $^{-3}$  and not  $1.5\times10^{17}$ cm $^{-3}$  or  $1.5$ e $17$ cm $^{-3}.$
- \* Element symbols must be in roman (or sans serif in a presentation), e.g., SiO<sub>2</sub>, and not  $SiO_2$ ; Ga<sub>x</sub>Al<sub>1−x</sub>As, and not  $Ga_xAl_{1-x}As$ .
- \* Remember to perform a spell check on all parts of your document.

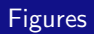

\* As far as possible, a figure should appear on the page where it is first referred to.

- \* As far as possible, a figure should appear on the page where it is first referred to.
- \* Include a "list of figures" (or tables) only if it is required by rules.
- \* As far as possible, a figure should appear on the page where it is first referred to.
- \* Include a "list of figures" (or tables) only if it is required by rules.
- \* A figure, when viewed together with the caption, must be self-explanatory as far as possible, i.e., it should clearly inform the reader what is being presented.
- \* As far as possible, a figure should appear on the page where it is first referred to.
- \* Include a "list of figures" (or tables) only if it is required by rules.
- \* A figure, when viewed together with the caption, must be self-explanatory as far as possible, i.e., it should clearly inform the reader what is being presented.
- \* The purpose of a figure caption is simply to state what is being presented in the figure. It is not the right place for making comments or comparisons; that should appear only in the text.
- \* As far as possible, a figure should appear on the page where it is first referred to.
- \* Include a "list of figures" (or tables) only if it is required by rules.
- \* A figure, when viewed together with the caption, must be self-explanatory as far as possible, i.e., it should clearly inform the reader what is being presented.
- \* The purpose of a figure caption is simply to state what is being presented in the figure. It is not the right place for making comments or comparisons; that should appear only in the text.
- \* If you want to resize a figure or a picture, scale it in the  $x$  and  $y$  directions by the same factor. Otherwise, letters get distorted, circles become ellipses, etc.
- \* As far as possible, a figure should appear on the page where it is first referred to.
- \* Include a "list of figures" (or tables) only if it is required by rules.
- \* A figure, when viewed together with the caption, must be self-explanatory as far as possible, i.e., it should clearly inform the reader what is being presented.
- \* The purpose of a figure caption is simply to state what is being presented in the figure. It is not the right place for making comments or comparisons; that should appear only in the text.
- \* If you want to resize a figure or a picture, scale it in the  $x$  and  $y$  directions by the same factor. Otherwise, letters get distorted, circles become ellipses, etc.
- \* Include figures only if they are meaningful. For example, a screen dump of a Matlab editing window is not appropriate for a figure.
- \* As far as possible, a figure should appear on the page where it is first referred to.
- \* Include a "list of figures" (or tables) only if it is required by rules.
- \* A figure, when viewed together with the caption, must be self-explanatory as far as possible, i.e., it should clearly inform the reader what is being presented.
- \* The purpose of a figure caption is simply to state what is being presented in the figure. It is not the right place for making comments or comparisons; that should appear only in the text.
- \* If you want to resize a figure or a picture, scale it in the  $x$  and  $y$  directions by the same factor. Otherwise, letters get distorted, circles become ellipses, etc.
- \* Include figures only if they are meaningful. For example, a screen dump of a Matlab editing window is not appropriate for a figure.
- \* Each figure in your report must be cited in the text at least once.

\* Appropriate units must be specified either in the axis labels or in the figure caption.

- \* Appropriate units must be specified either in the axis labels or in the figure caption.
- \* Choose a sufficiently large plot size to ensure that the graphs do not appear crowded.
- \* Appropriate units must be specified either in the axis labels or in the figure caption.
- \* Choose a sufficiently large plot size to ensure that the graphs do not appear crowded.
- \* Choose a sufficiently large font size for labels and other text in your plot. Otherwise, you will need to unnecessarily enlarge the entire figure in order to make them readable.
- \* Appropriate units must be specified either in the axis labels or in the figure caption.
- \* Choose a sufficiently large plot size to ensure that the graphs do not appear crowded.
- \* Choose a sufficiently large font size for labels and other text in your plot. Otherwise, you will need to unnecessarily enlarge the entire figure in order to make them readable.
- \* Use symbols only if really required. It is often adequate to join the data points with straight line segments and drop the symbols.
- \* Appropriate units must be specified either in the axis labels or in the figure caption.
- \* Choose a sufficiently large plot size to ensure that the graphs do not appear crowded.
- \* Choose a sufficiently large font size for labels and other text in your plot. Otherwise, you will need to unnecessarily enlarge the entire figure in order to make them readable.
- \* Use symbols only if really required. It is often adequate to join the data points with straight line segments and drop the symbols.
- \* Do not use very large symbols; avoid clutter.
- \* Appropriate units must be specified either in the axis labels or in the figure caption.
- \* Choose a sufficiently large plot size to ensure that the graphs do not appear crowded.
- \* Choose a sufficiently large font size for labels and other text in your plot. Otherwise, you will need to unnecessarily enlarge the entire figure in order to make them readable.
- \* Use symbols only if really required. It is often adequate to join the data points with straight line segments and drop the symbols.
- \* Do not use very large symbols; avoid clutter.
- \* If you want the reader to compare two plots, try to arrange them next to each other, as far as possible.
- \* Appropriate units must be specified either in the axis labels or in the figure caption.
- \* Choose a sufficiently large plot size to ensure that the graphs do not appear crowded.
- \* Choose a sufficiently large font size for labels and other text in your plot. Otherwise, you will need to unnecessarily enlarge the entire figure in order to make them readable.
- \* Use symbols only if really required. It is often adequate to join the data points with straight line segments and drop the symbols.
- \* Do not use very large symbols; avoid clutter.
- \* If you want the reader to compare two plots, try to arrange them next to each other, as far as possible.
- \* Avoid screen dumps. It is usually possible to create a data file and then use a plotting package to create a pdf or eps file for your report.

\* Citing a reference (IEEE style):

- \* Citing a reference (IEEE style):
	- The threshold voltage is a strong function of the implant dose [5].
- \* Citing a reference (IEEE style):
	- The threshold voltage is a strong function of the implant dose [5].
	- Genetic algorithms [1]-[4] have been used in a variety of applications.
- \* Citing a reference (IEEE style):
	- The threshold voltage is a strong function of the implant dose [5].
	- Genetic algorithms [1]-[4] have been used in a variety of applications.
	- There have been several studies [1], [3], [7] on ...
- \* Citing a reference (IEEE style):
	- The threshold voltage is a strong function of the implant dose [5].
	- Genetic algorithms [1]-[4] have been used in a variety of applications.
	- There have been several studies [1], [3], [7] on ...

Note that there must be a space before the bracket.
- \* Citing a reference (IEEE style):
	- The threshold voltage is a strong function of the implant dose [5].
	- Genetic algorithms [1]-[4] have been used in a variety of applications.
	- There have been several studies [1], [3], [7] on ...

\* If figures, equations, or remarks are taken from some reference, the reference must be cited right there, even if you have cited it earlier.

- \* Citing a reference (IEEE style):
	- The threshold voltage is a strong function of the implant dose [5].
	- Genetic algorithms [1]-[4] have been used in a variety of applications.
	- There have been several studies [1], [3], [7] on ...

- \* If figures, equations, or remarks are taken from some reference, the reference must be cited right there, even if you have cited it earlier.
- \* In some cases, in addition to citing the appropriate reference, you may also need to get authorisation from the publisher/authors. It may otherwise amount to copyright infringement.
- \* Citing a reference (IEEE style):
	- The threshold voltage is a strong function of the implant dose [5].
	- Genetic algorithms [1]-[4] have been used in a variety of applications.
	- There have been several studies [1], [3], [7] on ...

- \* If figures, equations, or remarks are taken from some reference, the reference must be cited right there, even if you have cited it earlier.
- \* In some cases, in addition to citing the appropriate reference, you may also need to get authorisation from the publisher/authors. It may otherwise amount to copyright infringement.
- \* Follow some standard format while writing references. For example, you could look up IEEE guidelines for citing journal papers, books, conference papers, URLs, etc.
- \* Citing a reference (IEEE style):
	- The threshold voltage is a strong function of the implant dose [5].
	- Genetic algorithms [1]-[4] have been used in a variety of applications.
	- There have been several studies [1], [3], [7] on ...

- \* If figures, equations, or remarks are taken from some reference, the reference must be cited right there, even if you have cited it earlier.
- \* In some cases, in addition to citing the appropriate reference, you may also need to get authorisation from the publisher/authors. It may otherwise amount to copyright infringement.
- \* Follow some standard format while writing references. For example, you could look up IEEE guidelines for citing journal papers, books, conference papers, URLs, etc.
- \* The order of references is very important. In the list of your references, the first reference must be the one which is cited before any other reference, and so on.
- \* Citing a reference (IEEE style):
	- The threshold voltage is a strong function of the implant dose [5].
	- Genetic algorithms [1]-[4] have been used in a variety of applications.
	- There have been several studies [1], [3], [7] on ...

- \* If figures, equations, or remarks are taken from some reference, the reference must be cited right there, even if you have cited it earlier.
- \* In some cases, in addition to citing the appropriate reference, you may also need to get authorisation from the publisher/authors. It may otherwise amount to copyright infringement.
- \* Follow some standard format while writing references. For example, you could look up IEEE guidelines for citing journal papers, books, conference papers, URLs, etc.
- \* The order of references is very important. In the list of your references, the first reference must be the one which is cited before any other reference, and so on.
- \* Every item in your reference list must be cited at least once.

\* Do not use double quotation marks to open a quote. If you do that, you get "this". Use the single opening quotes (twice) to get "this".

- \* Do not use double quotation marks to open a quote. If you do that, you get "this". Use the single opening quotes (twice) to get "this".
- \* Spell check in Latex: the command ispell -t xxx.tex will perform spell check, ignoring Latex keywords.
- \* Do not use double quotation marks to open a quote. If you do that, you get "this". Use the single opening quotes (twice) to get "this".
- \* Spell check in Latex: the command ispell -t xxx.tex will perform spell check, ignoring Latex keywords.
- \* Learn to use bibtex to manage your references. It will save a significant amount of effort in the long run.
- \* Do not use double quotation marks to open a quote. If you do that, you get "this". Use the single opening quotes (twice) to get "this".
- \* Spell check in Latex: the command ispell -t xxx.tex will perform spell check, ignoring Latex keywords.
- \* Learn to use bibtex to manage your references. It will save a significant amount of effort in the long run.
- \* Avoid hard numbers. Let Latex figure out the numbers for references, figures, tables, chapters, sections, etc.
- \* Do not use double quotation marks to open a quote. If you do that, you get "this". Use the single opening quotes (twice) to get "this".
- \* Spell check in Latex: the command ispell -t xxx.tex will perform spell check, ignoring Latex keywords.
- \* Learn to use bibtex to manage your references. It will save a significant amount of effort in the long run.
- \* Avoid hard numbers. Let Latex figure out the numbers for references, figures, tables, chapters, sections, etc.
- \* The combination of Latex and TicZ is useful for preparing figures.

\* Plagiarism is a very serious offence. You simply cannot copy material from an existing report or paper and put it verbatim in your report. The purpose of your literature survey is to convey in your words what you have understood from the literature.

- \* Plagiarism is a very serious offence. You simply cannot copy material from an existing report or paper and put it verbatim in your report. The purpose of your literature survey is to convey in your words what you have understood from the literature.
- \* The idea behind the acknowledgment section is not simply to thank people who have helped or inspired you. It is also to acknowledge that the results you have obtained have been made possible because of contribution from other students or researchers.

- \* Plagiarism is a very serious offence. You simply cannot copy material from an existing report or paper and put it verbatim in your report. The purpose of your literature survey is to convey in your words what you have understood from the literature.
- \* The idea behind the acknowledgment section is not simply to thank people who have helped or inspired you. It is also to acknowledge that the results you have obtained have been made possible because of contribution from other students or researchers.

The second part in fact is much more important.

- \* Plagiarism is a very serious offence. You simply cannot copy material from an existing report or paper and put it verbatim in your report. The purpose of your literature survey is to convey in your words what you have understood from the literature.
- \* The idea behind the acknowledgment section is not simply to thank people who have helped or inspired you. It is also to acknowledge that the results you have obtained have been made possible because of contribution from other students or researchers.

The second part in fact is much more important.

\* If your work is based on or is supported by the work of other students (past or present), you must include their names in your acknowledgment.

- \* Plagiarism is a very serious offence. You simply cannot copy material from an existing report or paper and put it verbatim in your report. The purpose of your literature survey is to convey in your words what you have understood from the literature.
- \* The idea behind the acknowledgment section is not simply to thank people who have helped or inspired you. It is also to acknowledge that the results you have obtained have been made possible because of contribution from other students or researchers.

The second part in fact is much more important.

- \* If your work is based on or is supported by the work of other students (past or present), you must include their names in your acknowledgment.
- \* If you have used some code from the internet or from another researcher, it must be clearly mentioned in your report.

- For Windows, open the file in Paint and select Image/Invert Colors.

To convert black background to white:

- For Windows, open the file in Paint and select Image/Invert Colors.
- For Linux, open the file in Image Magick and select Enhance/Negate.

To convert black background to white:

- For Windows, open the file in Paint and select Image/Invert Colors.
- For Linux, open the file in Image Magick and select Enhance/Negate.
- \* Ask your advisor/examiner if they need a print-out of the report. If they are fine with a soft copy, do not print your report.

To convert black background to white:

- For Windows, open the file in Paint and select Image/Invert Colors.
- For Linux, open the file in Image Magick and select Enhance/Negate.
- \* Ask your advisor/examiner if they need a print-out of the report. If they are fine with a soft copy, do not print your report.
- \* If you have to print the report, print it double-sided. Get it bound only if absolutely essential.